## **Audacious - Bug #471**

## **Dekstop Notification**

October 22, 2014 18:12 - Audy Murphy

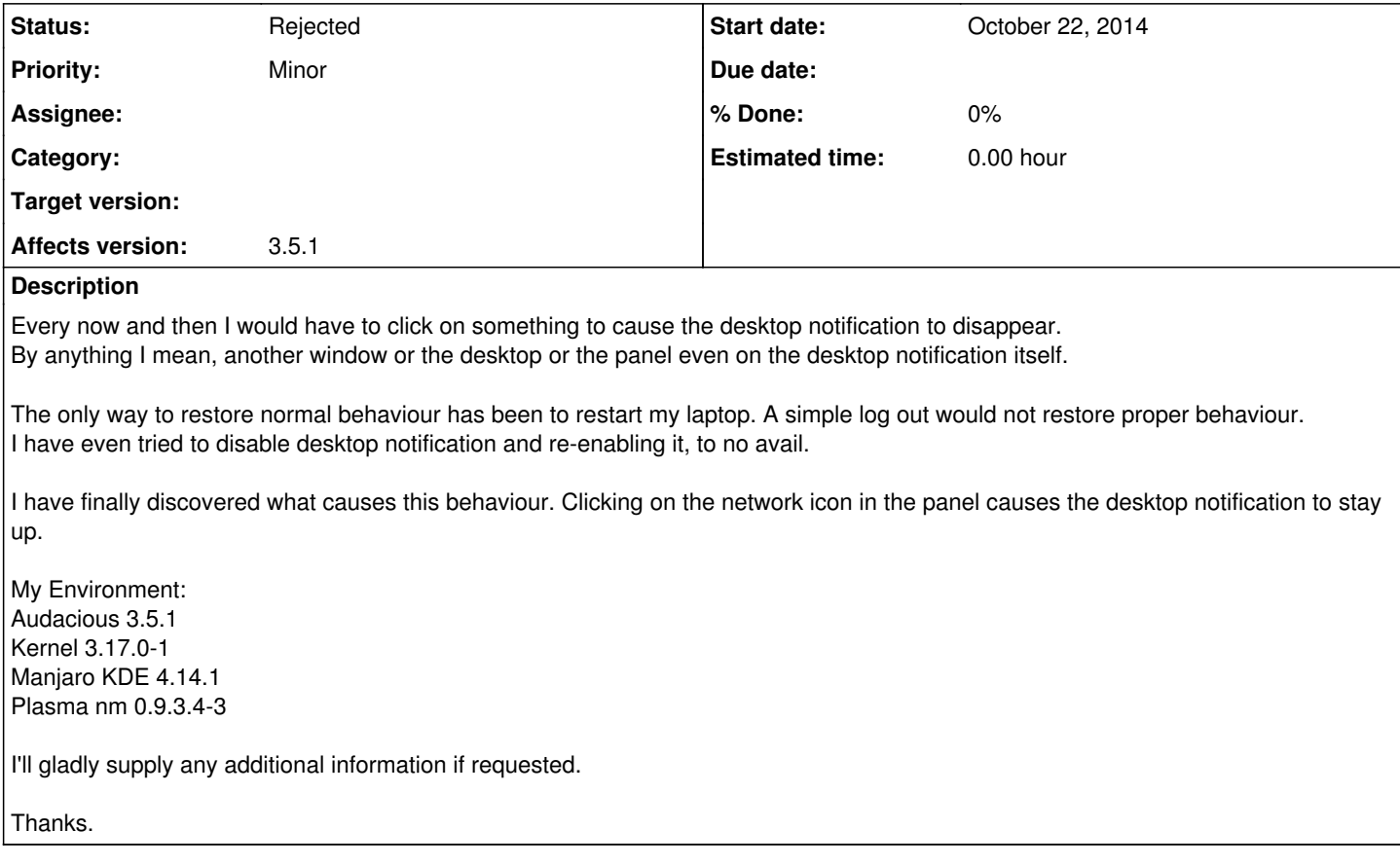

## **History**

## **#1 - October 22, 2014 23:57 - John Lindgren**

*- Status changed from New to Rejected*

Audacious doesn't know and doesn't care whether you click on the network icon in the panel. Furthermore Audacious does not control when the notification is hidden, it only provides a hint to the notification service. So this is not a bug in Audacious but rather in your notification service (presumably part of KDE).